Chapter 12

# **Image Processing**

Application area chosen because it has very good parallelism and interesting output.

# Low-level Image Processing

Operates directly on stored image to improve/enhance it.

Stored image consists of two-dimensional array of *pixels* (picture elements):

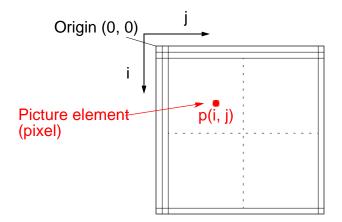

Many low-level image-processing operations assume monochrome images and refer to pixels as having *gray level* values or *intensities*.

# **Computational Requirements**

Suppose a pixmap has  $1024 \times 1024$  pixels and 8-bit pixels. Storage requirement is 2<sup>20</sup> bytes (1 Mbytes) Suppose each pixel must be operated upon just once. Then 2<sup>20</sup> operations are needed in the time of one frame. At 10<sup>-8</sup> second/operation (10ns/operation), this would take 10 ms. In real-time applications, the speed of computation must be at the frame rate (typically 60–85 frames/second). All pixels in the image must be processed in the time of one frame; that is, in 12-16 ms. Typically, many high-complexity operations must be performed, not

just one operation.

Slides for Parallel Programming Techniques & Applications Using Networked Workstations & Parallel Computers 2nd ed., by B. Wilkinson & M. Allen, 2004 Pearson Education Inc. All rights reserved

# **Point Processing**

Operations that produce output based upon value of a single pixel.

#### Thresholding

Pixels with values above predetermined threshold value kept and others below threshold reduced to 0. Given a pixel,  $x_i$ , operation on each pixel is

if  $(x_i < \text{threshold}) x_i = 0$ ; else  $x_i = 1$ ;

Slides for Parallel Programming Techniques & Applications Using Networked Workstations & Parallel Computers 2nd ed., by B. Wilkinson & M. Allen, 2004 Pearson Education Inc. All rights reserved.

#### **Contrast Stretching**

Range of gray level values extended to make details more visible. Given pixel of value  $x_i$  within range  $x_l$  and  $x_h$ , the contrast stretched to the range  $x_H$  to  $x_L$  by multiplying  $x_i$  by

$$x_i = (x_i - x_l) \frac{x_H - x_L}{x_h - x_l} + x_L$$

#### **Gray Level Reduction**

Number of bits used to represent the gray level reduced. Simple method would be to truncate the lesser significant bits.

Slides for Parallel Programming Techniques & Applications Using Networked Workstations & Parallel Computers 2nd ed., by B. Wilkinson & M. Allen, 2004 Pearson Education Inc. All rights reserved

## Histogram

Shows the number of pixels in the image at each gray level:

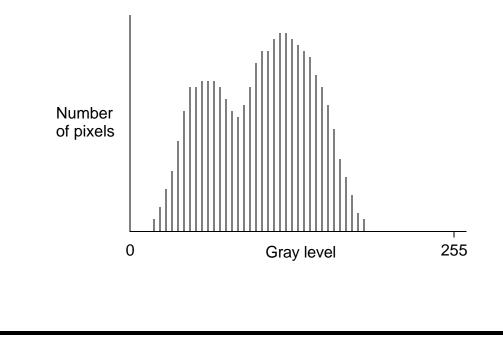

#### **Sequential code**

```
for(i = 0; i < height_max; x++)
for(j = 0; j < width_max; y++)
hist[p[i][j]] = hist[p[i][j]] + 1;</pre>
```

where the pixels are contained in the array p[l] and hist[k] will hold the number of pixels having the *k*th gray level.

Similar to adding numbers to an accumulating sum and similar parallel solutions can be used for computing histograms.

Slides for Parallel Programming Techniques & Applications Using Networked Workstations & Parallel Computers 2nd ed., by B. Wilkinson & M. Allen, 2004 Pearson Education Inc. All rights reserved

#### **Smoothing, Sharpening, and Noise Reduction**

*Smoothing* suppresses large fluctuations in intensity over the image area and can be achieved by reducing the high-frequency content.

*Sharpening* accentuates the transitions, enhancing the detail, and can be achieved by two ways.

*Noise reduction* suppresses a noise signal present in the image.

Slides for Parallel Programming Techniques & Applications Using Networked Workstations & Parallel Computers 2nd ed., by B. Wilkinson & M. Allen, 2004 Pearson Education Inc. All rights reserved

Often requires a local operation with access to a group of pixels around the pixel to be updated. A common group size is  $3 \times 3$ :

| x <sub>0</sub>        | $\mathbf{x}_1$        | $\mathbf{x}_2$        |
|-----------------------|-----------------------|-----------------------|
| <b>x</b> <sub>3</sub> | x <sub>4</sub>        | <b>x</b> <sub>5</sub> |
| x <sub>6</sub>        | <b>x</b> <sub>7</sub> | <b>x</b> <sub>8</sub> |

#### Mean

A simple smoothing technique is to take the *mean* or *average* of a group of pixels as the new value of the central pixel.

Given a  $3 \times 3$  group, the computation is

$$x_4' = \frac{x_0 + x_1 + x_2 + x_3 + x_4 + x_5 + x_6 + x_7 + x_8}{9}$$

where  $x_{4}$ ' is the new value for  $x_{4}$ .

Slides for Parallel Programming Techniques & Applications Using Networked Workstations & Parallel Computers 2nd ed., by B. Wilkinson & M. Allen, 2004 Pearson Education Inc. All rights reserved

# **Sequential Code**

Nine steps to compute the average for each pixel, or 9n for n pixels. A sequential time complexity of (n).

## **Parallel Code**

Number of steps can be reduced by separating the computation into four data transfer steps in lock-step data-parallel fashion.

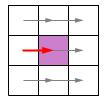

Step 1 Each pixel adds pixel from left

Step 2 Each pixel adds pixel from right

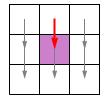

Step 3 Each pixel adds pixel from above

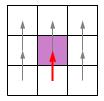

Step 4 Each pixel adds pixel from below

#### **Parallel Mean Data Accumulation**

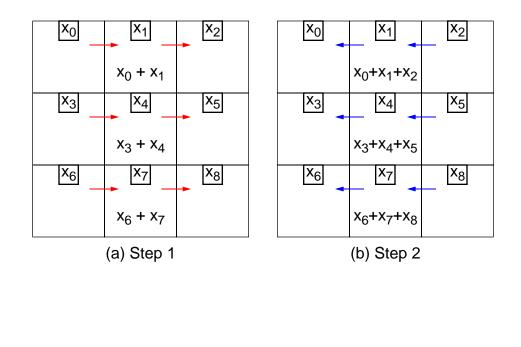

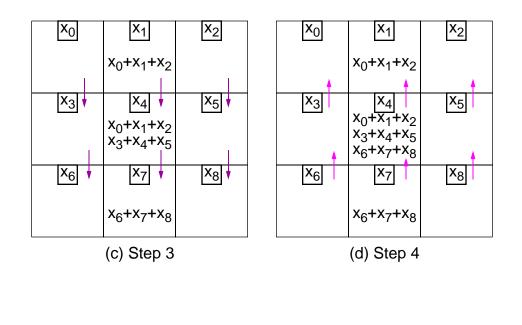

# Median

#### **Sequential Code**

Median can be found by ordering pixel values from smallest to largest and choosing center pixel value (assuming an odd number of pixels).

With a 3 × 3 group, suppose values in ascending order are  $y_0$ ,  $y_1$ ,  $y_2$ ,  $y_3$ ,  $y_4$ ,  $y_5$ ,  $y_6$ ,  $y_7$ , and  $y_8$ . The median is  $y_4$ .

Suggests that all the values must first be sorted, and then fifth element taken.

Using bubble sort, in which the lesser values found first in order, sorting could, in fact, be terminated after fifth lowest value obtained.

Number of stepsgiven by 8 + 7 + 6 + 5 + 4 = 30 steps, or 30n for n pixels.

Slides for Parallel Programming Techniques & Applications Using Networked Workstations & Parallel Computers 2nd ed., by B. Wilkinson & M. Allen, 2004 Pearson Education Inc. All rights reserved

#### Parallel Code An Approximate Sorting Algorithm

First, a compare-and-exchange operationperformed on each of the rows, requiring three steps. For the *i*th row, we have

 $\begin{array}{ll} p_{i,j-1} & p_{i,j} \\ p_{i,j} & p_{i,j+1} \\ p_{i,j-1} & p_{i,j} \end{array}$ 

where means "compare and exchange if left gray level greater than right gray level". Then done on columns:

 $\begin{array}{ll} p_{i-1,j} & p_{i,j} \\ p_{i,j} & p_{i+1,j} \\ p_{i-1,j} & p_{i,j} \end{array}$ 

Value in  $p_{i,j}$  taken to be fifth largest pixel value. Does not always select fifth largest value. Reasonable approximation. Six steps.

# Approximate median algorithm requiring six steps

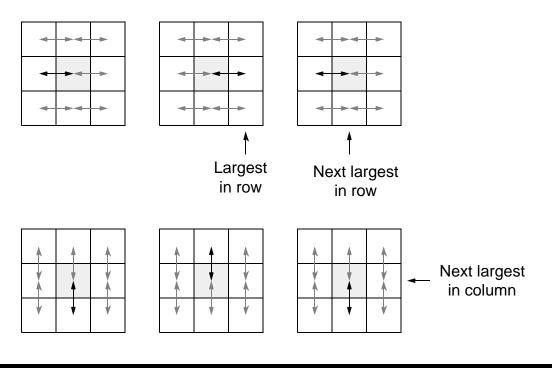

#### Weighted Masks

The mean method could be described by a weighted  $3 \times 3$  mask. Suppose the weights are  $w_0$ ,  $w_1$ ,  $w_2$ ,  $w_3$ ,  $w_4$ ,  $w_5$ ,  $w_6$ ,  $w_7$ , and  $w_8$ , and pixel values are  $x_0$ ,  $x_1$ ,  $x_2$ ,  $x_3$ ,  $x_4$ ,  $x_5$ ,  $x_6$ ,  $x_7$ , and  $x_8$ .

The new center pixel value,  $x_{4}$ ', is given by

$$x_{4}' = \frac{w_{0}x_{0} + w_{1}x_{1} + w_{2}x_{2} + w_{3}x_{3} + w_{4}x_{4} + w_{5}x_{5} + w_{6}x_{6} + w_{7}x_{7} + w_{8}x_{8}}{k}$$

Scale factor, 1/*k*, set to maintain correct grayscale balance. Often, *k* is given by  $w_0 + w_1 + w_2 + w_3 + w_4 + w_5 + w_6 + w_7$ .

Slides for Parallel Programming Techniques & Applications Using Networked Workstations & Parallel Computers 2nd ed., by B. Wilkinson & M. Allen, 2004 Pearson Education Inc. All rights reserved.

#### Using a $3 \times 3$ Weighted Mask

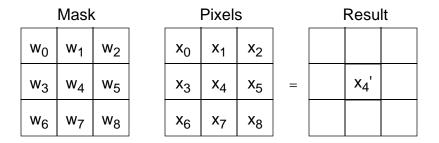

The summation of products,  $w_i x_i$ , from two functions *w* and *x* is the (discrete) *cross-correlation* of *f* with *w* (written as *f w*).

Slides for Parallel Programming Techniques & Applications Using Networked Workstations & Parallel Computers 2nd ed., by B. Wilkinson & M. Allen, 2004 Pearson Education Inc. All rights reserved

1

1

1

1

1

1

#### Mask to compute mean 1 1 k = 91 1 $x_{4}' = \frac{x_{4} - x_{0} - x_{1} - x_{2} - x_{3} - x_{5} - x_{6} - x_{7} - x_{8}}{9}$ 1 1 A noise reduction mask 1 1 k = 16 1 8 $x_{4}' = \frac{8x_{4} + x_{0} + x_{1} + x_{2} + x_{3} + x_{5} + x_{6} + x_{7} + x_{8}}{16}$ 1 1 High-pass sharpening filter mask -1 \_1 -1 k = 9\_1 8 -1 $x_4' = \frac{8x_4 - x_0 - x_1 - x_2 - x_3 - x_5 - x_6 - x_7 - x_8}{9}$ -1 -1 -1

Slides for Parallel Programming Techniques & Applications Using Networked Workstations & Parallel Computers 2nd ed., by B. Wilkinson & M. Allen, 2004 Pearson Education Inc. All rights reserved

# Edge Detection

Highlighting edges of object where an edge is a significant change in gray level intensity.

#### **Gradient and Magnitude**

With a one-dimension gray level function, f(x), first derivative, f/x, measures the gradient..

Edge recognized by a positive-going or negative-going spike at a transition.

#### **Edge Detection using Differentiation**

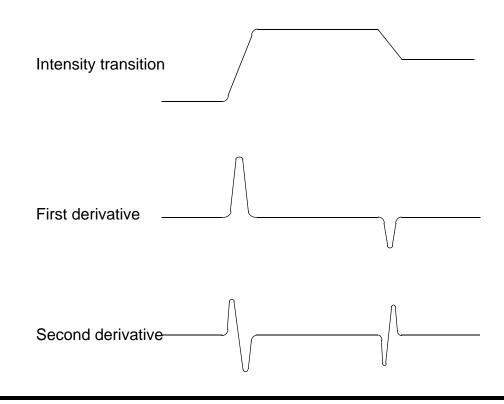

Slides for Parallel Programming Techniques & Applications Using Networked Workstations & Parallel Computers 2nd ed., by B. Wilkinson & M. Allen, 2004 Pearson Education Inc. All rights reserved.

# **Image Function**

A two-dimensional discretized gray level function, f(x,y). **Gradient (magnitude)** 

$$f = \sqrt{\frac{f}{x}^{2} + \frac{f}{y}^{2}}$$
  
Gradient Direction  
$$(x, y) = \tan^{-1} \frac{\frac{f}{y}}{\frac{f}{x}}$$

where is the angle with respect to the *y*-axis. Gradient can be approximated to

$$f \left| \frac{f}{y} \right| + \left| \frac{f}{x} \right|$$

for reduced computational effort

Slides for Parallel Programming Techniques & Applications Using Networked Workstations & Parallel Computers 2nd ed., by B. Wilkinson & M. Allen, 2004 Pearson Education Inc. All rights reserved

#### **Gray Level Gradient and Direction**

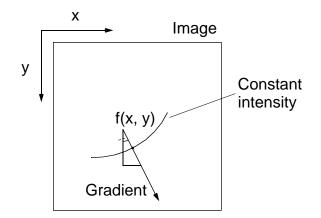

### **Edge Detection of Image Function**

Image is a discrete two-dimensional function.

Derivative approximated by differences:

f/ x is difference in x-direction

f/ y is difference in y-direction

#### **Edge Detection Masks**

Might consider computing the approximate gradient using  $x_5$  and  $x_3$ 

(to get f/x) and  $x_7$  and  $x_1$  (to get f/y); i.e.,

$$\frac{f}{x} x_5 - x_3$$
$$\frac{f}{y} x_7 - x_1$$

so that

f 
$$|x_7 - x_1| + |x_5 - x_3|$$

Two masks needed, one to obtain  $x_7 - x_1$  and one to obtain  $x_5 - x_3$ .

The absolute values of results of each mask added together.

| 0 | -1 | 0 | 0  | 0 | 0 |
|---|----|---|----|---|---|
| 0 | 0  | 0 | -1 | 0 | 1 |
| 0 | 1  | 0 | 0  | 0 | 0 |

#### **Prewitt Operator**

The approximate gradient obtained from

$$\frac{f}{y} (x_6 - x_0) + (x_7 - x_1) + (x_8 - x_2)$$
$$\frac{f}{x} (x_2 - x_0) + (x_5 - x_3) + (x_8 - x_6)$$

Then

$$f ||x_6 - x_0 + x_7 - x_1 + x_8 - x_2| + |x_2 - x_0 + x_5 - x_3 + x_8 - x_6|$$

which requires using the two  $3 \times 3$  masks.

Slides for Parallel Programming Techniques & Applications Using Networked Workstations & Parallel Computers 2nd ed., by B. Wilkinson & M. Allen, 2004 Pearson Education Inc. All rights reserved

#### **Prewitt operator**

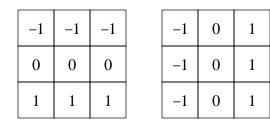

#### **Sobel Operator**

Derivatives are approximated to

$$\frac{f}{y} (x_6 + 2x_7 + x_8) - (x_0 + 2x_1 + x_2)$$
  
$$\frac{f}{x} (x_2 + 2x_5 + x_8) - (x_0 + 2x_3 + x_6)$$

Operators implementing first derivatives will tend to enhance noise.

However, the Sobel operator also has a smoothing action.

Slides for Parallel Programming Techniques & Applications Using Networked Workstations & Parallel Computers 2nd ed., by B. Wilkinson & M. Allen, 2004 Pearson Education Inc. All rights reserved

# **Sobel Operator**

| -1 | -2 | -1 | -1 | 0 | 1 |
|----|----|----|----|---|---|
| 0  | 0  | 0  | -2 | 0 | 2 |
| 1  | 2  | 1  | -1 | 0 | 1 |

#### **Edge Detection with Sobel Operator**

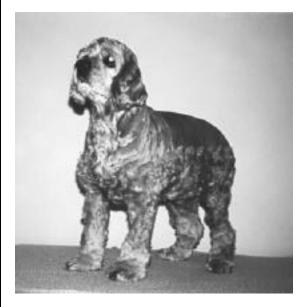

#### (a) Original image (Annabel)

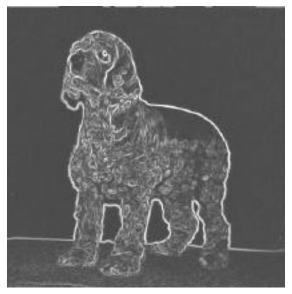

#### (b) Effect of Sobel operator

#### **Laplace Operator**

The Laplace second-order derivative is defined as

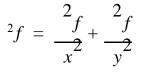

approximated to

$$^{2}f = 4x_{4} - (x_{1} + x_{3} + x_{5} + x_{7})$$

which can be obtained with the single mask:

| 0  | -1 | 0  |
|----|----|----|
| -1 | 4  | -1 |
| 0  | -1 | 0  |

#### **Pixels used in Laplace operator**

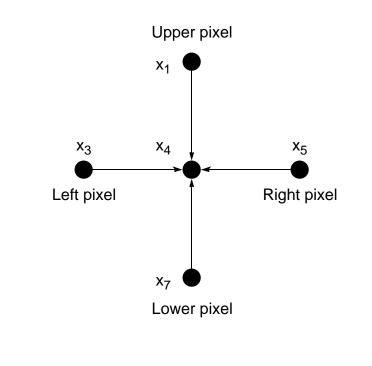

Slides for Parallel Programming Techniques & Applications Using Networked Workstations & Parallel Computers 2nd ed., by B. Wilkinson & M. Allen, 2004 Pearson Education Inc. All rights reserved.

#### Effect of Laplace operator

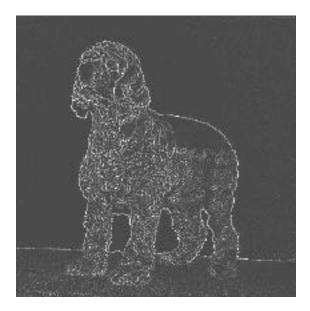

# Hough Transform

Purpose is to find the parameters of equations of lines that most likely fit sets of pixels in an image.

A line is described by the equation

y = ax + b

where the parameters, *a* and *b*, uniquely describe the particular line, *a* the slope and *b* the intercept on the *y*-axis.

A search for those lines with the most pixels mapped onto them would be computationally prohibitively expensive [ $(n^3)$ ].

Slides for Parallel Programming Techniques & Applications Using Networked Workstations & Parallel Computers 2nd ed., by B. Wilkinson & M. Allen, 2004 Pearson Education Inc. All rights reserved

Suppose the equation of the line is rearranged as:

Every point that lies on a specific line in the *x*-*y* space will map into same point in the a-b space (parameter space).

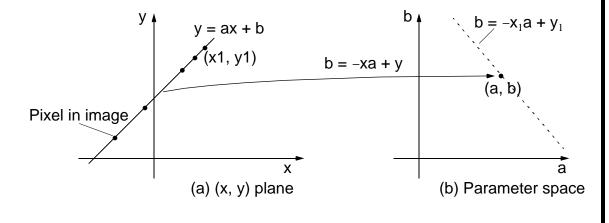

Slides for Parallel Programming Techniques & Applications Using Networked Workstations & Parallel Computers 2nd ed., by B. Wilkinson & M. Allen, 2004 Pearson Education Inc. All rights reserved

#### Finding the Most Likely Lines

In the mapping process, discrete values will be used to a coarse prescribed precision and the computation is rounded to the nearest possible *a*-*b* coordinates.

The mapping process is done for every point in the *x*-*y* space.

A record is kept of those *a*-*b* points that have been obtained by incrementing the corresponding accumulator.

Each accumulator will have the number of pixels that map into a single point in the parameter space.

The points in the parameter space with locally maximum numbers of pixels are chosen as lines.

Slides for Parallel Programming Techniques & Applications Using Networked Workstations & Parallel Computers 2nd ed., by B. Wilkinson & M. Allen, 2004 Pearson Education Inc. All rights reserved

Unfortunately, this method will fail for vertical lines (i.e., with the slope, *a*, infinite and with the *y* intercept, *b*, infinite) and with lines that approach this extreme.

To avoid the problem, line equation rearranged to polar coordinates:  $r = x \cos + y \sin$ 

where r is the perpendicular distance to the origin in the original (x, y) coordinate system and is the angle between r and the x-axis. very conveniently the gradient angle of line (with respect to x-axis).

Slides for Parallel Programming Techniques & Applications Using Networked Workstations & Parallel Computers 2nd ed., by B. Wilkinson & M. Allen, 2004 Pearson Education Inc. All rights reserved

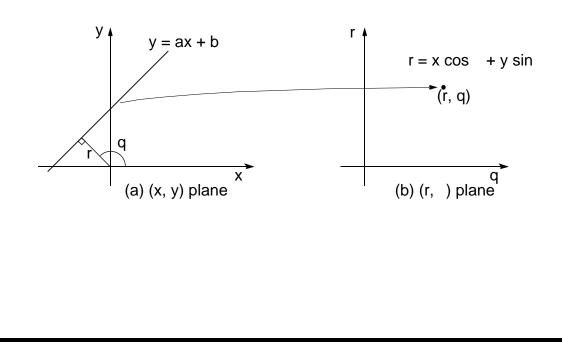

## Implementation

Assume origin at the top left corner.

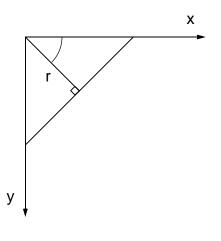

The parameter space divided into small rectangular regions. One accumulator for each region.

Accumulators of those regions that a pixel maps into incremented. Process done for all pixels in image.

If all values of were tried (i.e., incrementing through all its values), computational effort would be given by the number of discrete values of , say k intervals. With n pixels the complexity is (*kn*).

Computational effort can be reduced significantly by limiting range of lines for individual pixels using some criteria. A single value of could be selected based upon the gradient of the line.

Slides for Parallel Programming Techniques & Applications Using Networked Workstations & Parallel Computers 2nd ed., by B. Wilkinson & M. Allen, 2004 Pearson Education Inc. All rights reserved

## Accumulators, acc[r][], for Hough Transform

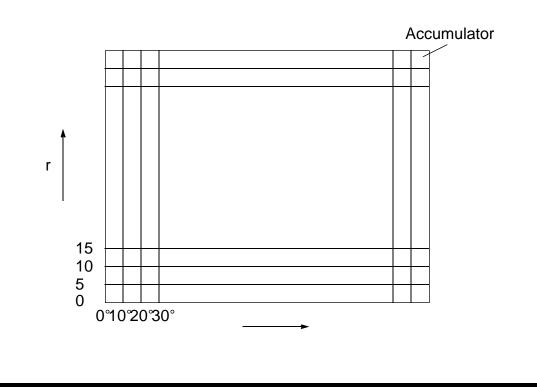

Slides for Parallel Programming Techniques & Applications Using Networked Workstations & Parallel Computers 2nd ed., by B. Wilkinson & M. Allen, 2004 Pearson Education Inc. All rights reserved

#### **Sequential Code**

Sequential code could be of the form

```
for (x = 0; x < xmax; x++)
                                     /* for each pixel */
   for (y = 0; y < ymax; y++) {
     sobel(&x, &y, dx, dy);
                                 /* find x and y gradients */
                                   /* find magnitude if needed */
     magnitude = grad mag(dx, dy);
     if (magnitude > threshold) {
       theta = theta quantize(theta);
       r = x * cos(theta) + y * sin(theta);
       r = r quantize(r);
       acc[r][theta]++;
                                   /* increment accumulator */
       append(r, theta, x, y);
                                   /* append point to line */
```

### Parallel Code

Since the computation for each accumulator is independent of the other accumulations, it could be performed simultaneously, although each requires read access to the whole image.

Left as an exercise.

### **Transformation into the Frequency Domain**

#### **Fourier Transform**

Many applications in science and engineering. In image processing, Fourier transform used for image enhancement, restoration, and compression.

Image is a two-dimensional discretized function, f(x, y), but first start with one-dimensional case.

For completeness, let us first review results of Fourier series and Fourier transform concepts from first principles.

Slides for Parallel Programming Techniques & Applications Using Networked Workstations & Parallel Computers 2nd ed., by B. Wilkinson & M. Allen, 2004 Pearson Education Inc. All rights reserved

#### **Fourier Series**

The Fourier series is a summation of sine and cosine terms:

$$x(t) = \frac{a_0}{2} + a_j \cos \frac{2 jt}{T} + b_j \sin \frac{2 jt}{T}$$

*T* is the period (1/T = f, where *f* is a frequency).

By some mathematical manipulation:

$$x(t) = \begin{array}{c} 2 & ij \frac{t}{T} \\ j = - \end{array}$$

where  $X_j$  is the *j*th Fourier coefficient in a complex form and  $i = \sqrt{-1}$ . (Fourier coefficients can also be computed from specific integrals.)

Slides for Parallel Programming Techniques & Applications Using Networked Workstations & Parallel Computers 2nd ed., by B. Wilkinson & M. Allen, 2004 Pearson Education Inc. All rights reserved

## **Fourier Transform**

#### **Continuous Functions**

The previous summation developed into an integral:

$$x(t) = - X(f)e^{2if}df$$

where X(f) is a continuous function of frequency.

The function X(f) can be obtained from

$$X(f) = x(t)e^{-2} ift_{dt}$$

X(f) is the spectrum of x(t), or the Fourier transform of x(t).

The original function, x(t), can obtained from X(f) using the first integral given, which is the *inverse Fourier transform*.

Slides for Parallel Programming Techniques & Applications Using Networked Workstations & Parallel Computers 2nd ed., by B. Wilkinson & M. Allen, 2004 Pearson Education Inc. All rights reserved.

#### **Discrete Functions**

For functions having a set of *N* discrete values. Replace integral with summation, leading to the *discrete Fourier transform* (DFT):

$$X_k = \frac{1}{\overline{N}} \frac{N-1}{j=0} \frac{-2}{x_j e} \frac{i}{\overline{N}} \frac{jk}{N}$$

and inverse discrete Fourier transform given by

$$x_k = \frac{N-1}{\substack{j = 0}} \frac{2}{\substack{j \in N}} \frac{i}{N} \frac{jk}{N}$$

for 0 k N – 1. The N (real) input values,  $x_0$ ,  $x_1$ ,  $x_2$ , ...,  $x_{N-1}$ , produce N (complex) transform values,  $X_0$ ,  $X_1$ ,  $X_2$ , ...,  $X_{N-1}$ .

Slides for Parallel Programming Techniques & Applications Using Networked Workstations & Parallel Computers 2nd ed., by B. Wilkinson & M. Allen, 2004 Pearson Education Inc. All rights reserved.

## Fourier Transforms in Image Processing

A two-dimensional Fourier transform is

$$X_{lm} = \frac{N - 1 M - 1}{j = 0 k = 0} \frac{-2}{k} \frac{i}{N} \frac{jl}{N} + \frac{km}{M}$$

where 0 j N - 1 and 0 k M - 1.

Assume image is square, where N = M.

Slides for Parallel Programming Techniques & Applications Using Networked Workstations & Parallel Computers 2nd ed., by B. Wilkinson & M. Allen, 2004 Pearson Education Inc. All rights reserved

Equation can be rearranged into

$$X_{lm} = \begin{cases} N-1 \\ k = 0 \end{cases} \begin{bmatrix} N-1 & -2 & i & \frac{km}{N} \\ k = 0 & k \end{bmatrix} e^{-2} i & \frac{jl}{N} \\ e^{-2} & k = 0 \end{bmatrix} e^{-2} k = 0$$

Inner summation a one-dimensional DFT operating on *N* points of a row to produce a transformed row. Outer summation a one-dimensional DFT operating on *N* points of a column.

Can be divided into two sequential phases, one operating on rows of elements and one operating on columns:

$$X_{lm} = \frac{N-1}{X_{jm}} e^{-2 i \frac{jl}{N}}$$
$$j = 0$$

Slides for Parallel Programming Techniques & Applications Using Networked Workstations & Parallel Computers 2nd ed., by B. Wilkinson & M. Allen, 2004 Pearson Education Inc. All rights reserved.

## **Two-Dimensional DFT**

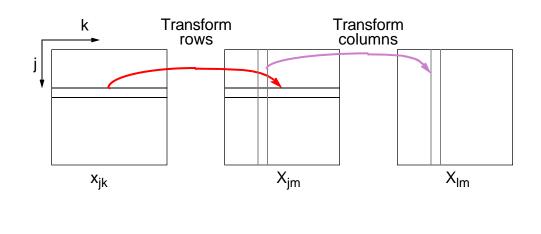

# Applications

Frequency filtering can be described by the *convolution* operation:

 $h(j, k) = g(j, k) \quad f(j, k)$ 

where g(j, k) describes weighted mask (filter) and f(j, k) the image.

The Fourier transform of a product of functions is given by the convolution of the transforms of the individual functions.

Hence, convolution of two functions obtained by taking the Fourier transforms of each function, multiplying the transforms

$$H(j, k) = G(j, k) \times F(j, k)$$

(element by element multiplication), where F(j, k) is the Fourier transform of f(j, k) and G(j, k) is the Fourier transform of g(j, k), and then taking the inverse transform to return result into spatial domain.

Slides for Parallel Programming Techniques & Applications Using Networked Workstations & Parallel Computers 2nd ed., by B. Wilkinson & M. Allen, 2004 Pearson Education Inc. All rights reserved

# **Convolution using Fourier Transforms**

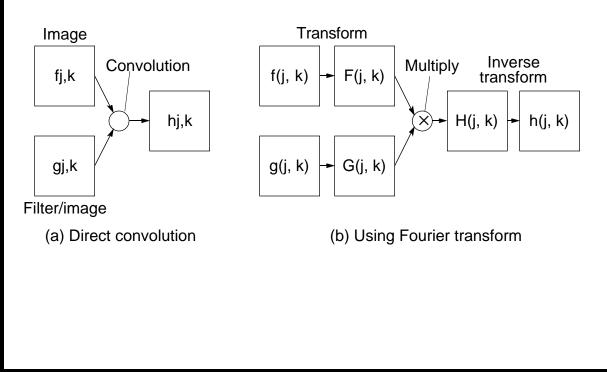

# Parallelizing the Discrete Fourier Transform

Starting from

$$X_k = \frac{N-1}{\substack{x_j e \\ j = 0}} \frac{-2}{N} i \frac{jk}{N}$$

and using the notation  $w = e^{-2 i/N}$ ,

$$X_k = \frac{N-1}{j=0} x_j w^{jk}$$

*w* terms called *twiddle factors*. Each input multiplied by twiddle factor.

Inverse transform can be obtained by replacing w with  $w^{-1}$ .

Slides for Parallel Programming Techniques & Applications Using Networked Workstations & Parallel Computers 2nd ed., by B. Wilkinson & M. Allen, 2004 Pearson Education Inc. All rights reserved

### **Sequential Code**

x[k] is *k*th transformed point, x[k] is *k*th input,  $w = e^{-2pi/N}$ . Summation requires complex number arithmetic. Can be rewritten:

```
for (k = 0; k < N; k++) {
    X[k] = 0;
    a = 1;
    for (j = 0; j < N; j++) {
        X[k] = X[k] + a * x[j];
        a = a * w<sup>k</sup>;
    }
    }
    where a is a temporary variable.
```

## **Elementary Master-Slave Implementation**

One slave process of *N* slave processes assigned to produce one transformed value; i.e., *k*th slave process produces x[k]. Parallel time complexity with *N* (slave) processes is (*N*).

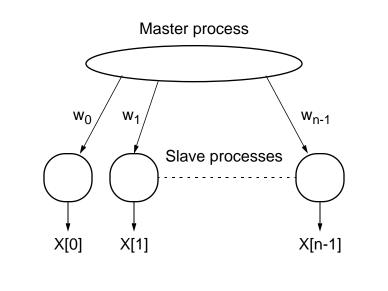

# **Pipeline Implementation**

Unfolding the inner loop for X[k], we have

```
X[k] = 0;
   a = 1;
   X[k] = X[k] + a * x[0];
   a = a * w^k;
   X[k] = X[k] + a * x[1];
   a = a * w^{k};
   X[k] = X[k] + a * x[2];
   a = a * w^{k};
   X[k] = X[k] + a * x[3];
   a = a * w^k;
Each pair of statements
   X[k] = X[k] + a * x[0];
   a = a * w^k;
```

could be performed by a separate pipeline stage.

# One stage of a pipeline implementation of DFT algorithm

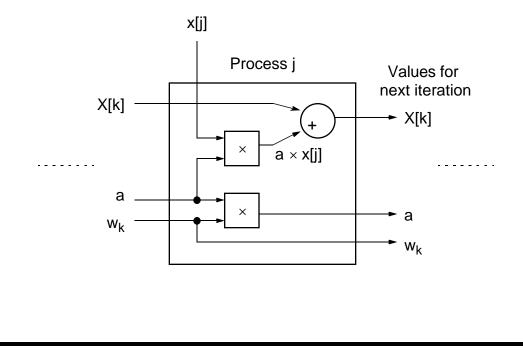

# **Discrete Fourier transform with a pipeline**

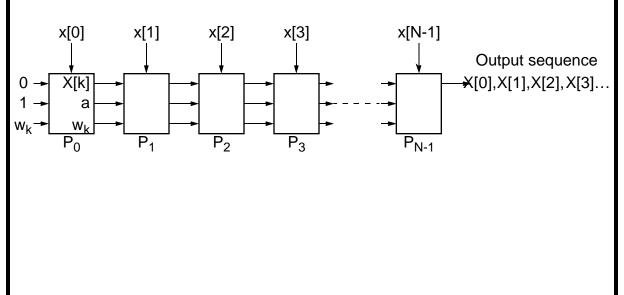

#### Timing diagram

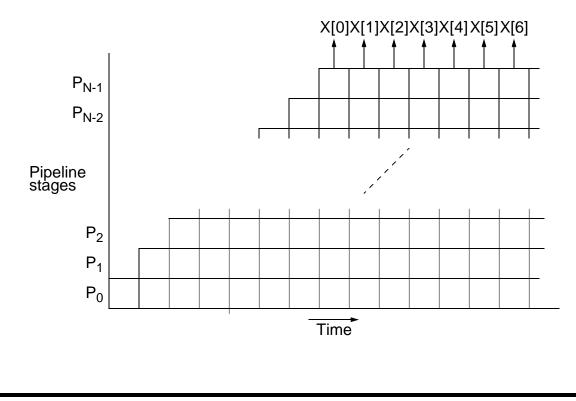

Slides for Parallel Programming Techniques & Applications Using Networked Workstations & Parallel Computers 2nd ed., by B. Wilkinson & M. Allen, 2004 Pearson Education Inc. All rights reserved.

### **DFT as a Matrix-Vector Product**

The *k*th element of discrete Fourier transform given by  $X_k = x_0 w^0 + x_1 w^1 + x_2 w^2 + x_3 w^3 + \dots x_{N-1} w^{N-1}$ Whole transform can be described by a matrix-vector product:

$$\begin{bmatrix} X_0 \\ X_1 \\ X_2 \\ X_3 \\ \vdots \\ X_{k} \\ \vdots \\ X_{N-1} \end{bmatrix} = \begin{bmatrix} 1 & 1 & 1 & 1 & 1 & 1 \\ 1 & w & w^2 & w^3 & ... & w^{N-1} \\ 1 & w^2 & w^4 & w^6 & ... & w^{2(N-1)} \\ 1 & w^3 & w^6 & w^9 & ... & w^{3(N-1)} \\ \vdots & \vdots & \vdots & \vdots & \vdots & ... & \vdots \\ 1 & w^k & w^{2k} & w^{3k} & ... & w^{(N-1)k} \\ \vdots & \vdots & \vdots & \vdots & \vdots & ... & \vdots \\ 1 & w^{N-1} & w^{2(N-1)} & w^{3(N-1)} & ... & w^{(N-1)(N-1)} \end{bmatrix} \begin{bmatrix} x_0 \\ x_1 \\ x_2 \\ x_3 \\ \vdots \\ x_k \\ \vdots \\ x_{N-1} \end{bmatrix}$$

(Note  $w^0 = 1$ .) Hence, parallel methods for matrix-vector product as described in Ch. 10 can be used for discrete Fourier transform.

Slides for Parallel Programming Techniques & Applications Using Networked Workstations & Parallel Computers 2nd ed., by B. Wilkinson & M. Allen, 2004 Pearson Education Inc. All rights reserved.

#### **Fast Fourier Transform**

Method of obtaining discrete Fourier transform with a time complexity of ( $N \log N$ ) instead of ( $N^2$ ).

Let us start with the discrete Fourier transform equation:

$$X_k = \frac{1}{N} \sum_{j=0}^{N-1} x_j w^{jk}$$

where  $w = e^{-2} i/N$ .

Each summation an N/2 discrete Fourier transform operating on N/2 even points and N/2 odd points, respectively.

$$X_{k} = \frac{1}{2} \left[ X_{even} + w^{k} X_{odd} \right]$$

for k = 0, 1, ..., N - 1, where  $X_{even}$  is the *N*/2-point DFT of the numbers with even indices,  $x_0, x_2, x_4, ..., and X_{odd}$  is the *N*/2-point DFT of the numbers with odd indices,  $x_1, x_3, x_5, ...$ 

Slides for Parallel Programming Techniques & Applications Using Networked Workstations & Parallel Computers 2nd ed., by B. Wilkinson & M. Allen, 2004 Pearson Education Inc. All rights reserved

Now, suppose *k* is limited to 0, 1, ... N/2 - 1, the first N/2 values of the total *N* values. Complete sequence divided into two parts:

$$X_{k} = \frac{1}{2} \left[ X_{even} + w^{k} X_{odd} \right]$$

and

$$X_{k+N/2} = \frac{1}{2} \left[ X_{even} + w^{k+N/2} X_{odd} \right] = \frac{1}{2} \left[ X_{even} - w^{k} X_{odd} \right]$$

since  $w^{k+N/2} = -w^k$ , where 0 k < N/2. Hence, we could compute  $X_k$ and  $X_{k+N/2}$  using two N/2-point transforms:

Slides for Parallel Programming Techniques & Applications Using Networked Workstations & Parallel Computers 2nd ed., by B. Wilkinson & M. Allen, 2004 Pearson Education Inc. All rights reserved

# Decomposition of *N*-point DFT into two *N*/2-point DFTs

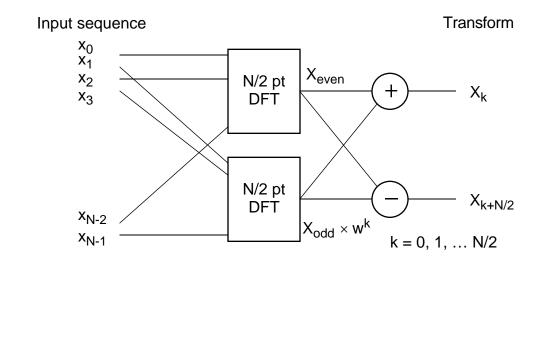

Each of the *N*/2-point DFTs can be decomposed into two *N*/4-point DFTs and the decomposition could be continued until single points are to be transformed.

A 1-point DFT is simply the value of the point.

#### Computation often depicted in the form:

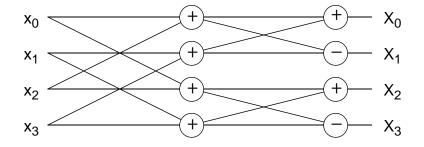

#### Four-point discrete Fourier transform

# **Sequential Code**

Sequential time complexity is essentially ( $N \log N$ ) since there are log N steps and each step requires a computation proportional to N, where there are N numbers.

The algorithm can be implemented recursively or iteratively.

slides12-70

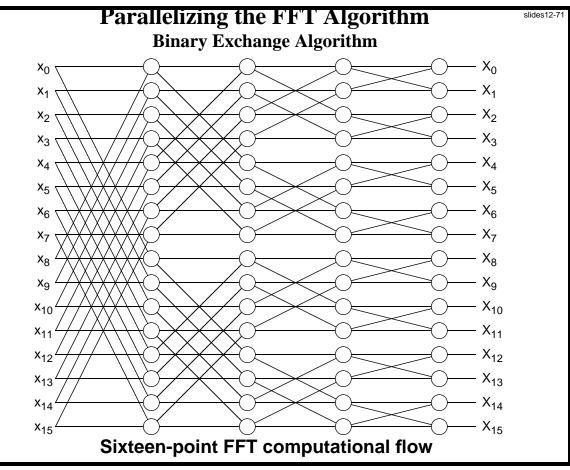

Slides for Parallel Programming Techniques & Applications Using Networked Workstations & Parallel Computers 2nd ed., by B. Wilkinson & M. Allen, 2004 Pearson Education Inc. All rights reserved.

slides12-72

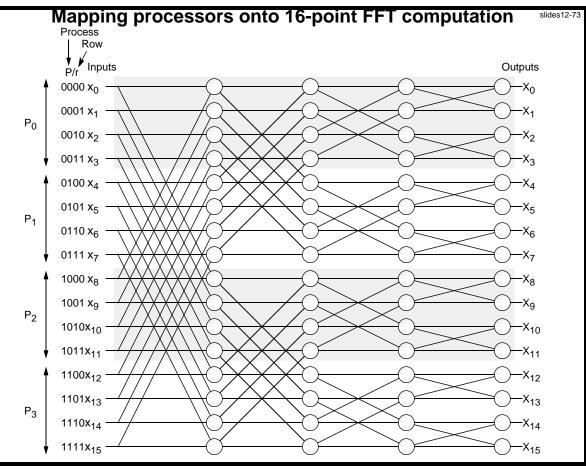

Slides for Parallel Programming Techniques & Applications Using Networked Workstations & Parallel Computers 2nd ed., by B. Wilkinson & M. Allen, 2004 Pearson Education Inc. All rights reserved.

# **Transpose Algorithm**

If processors organized as 2-dimensional array, communications first takes place between processors in each column, and then in each row:

FFT using transpose algorithm — first two steps.

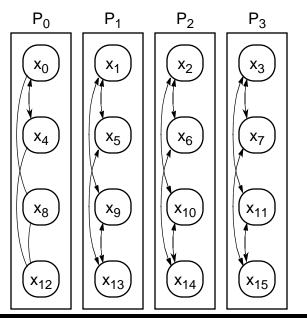

During the first two steps, all communication within a processor. Duringlast two steps, the communication between processors. Between the first two steps and the last two steps, the array elements transposed.

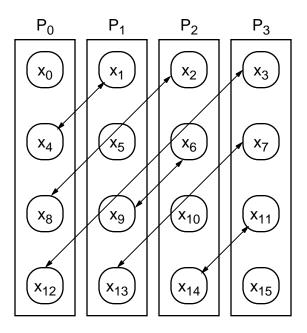

Slides for Parallel Programming Techniques & Applications Using Networked Workstations & Parallel Computers 2nd ed., by B. Wilkinson & M. Allen, 2004 Pearson Education Inc. All rights reserved

After transpose, last two steps proceed but now involve communication only within the processors. Only communication between processors is to transpose array.

FFT using transpose algorithm — last two steps

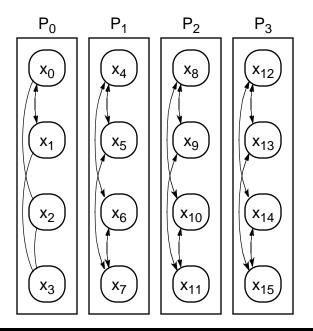